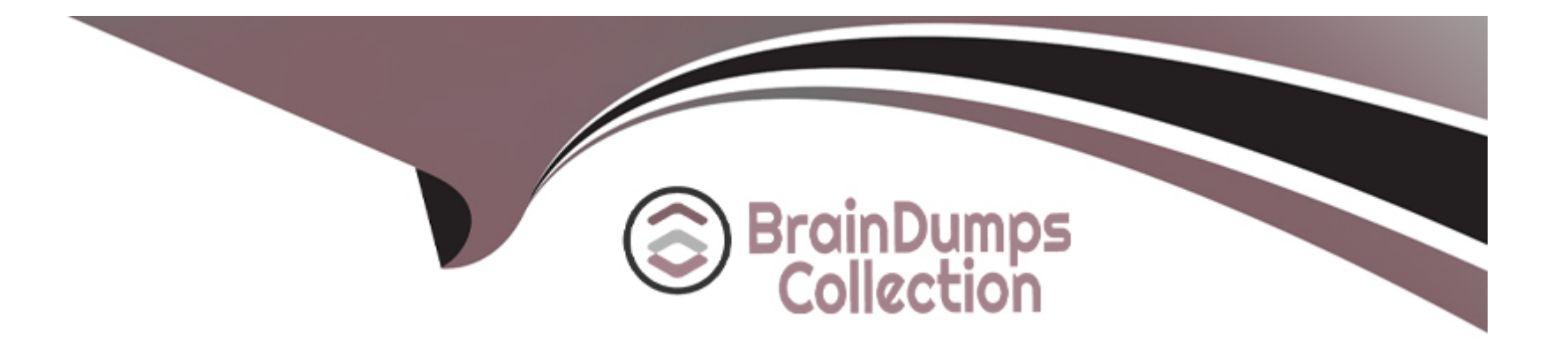

# **Free Questions for C\_S4EWM\_2020 by braindumpscollection**

# **Shared by Frye on 24-05-2024**

**For More Free Questions and Preparation Resources**

**Check the Links on Last Page**

### **Question 1**

#### **Question Type: MultipleChoice**

How are warehouse orders sorted for automatic assignment to a resource? Note: There are 2 correct answers to this question.

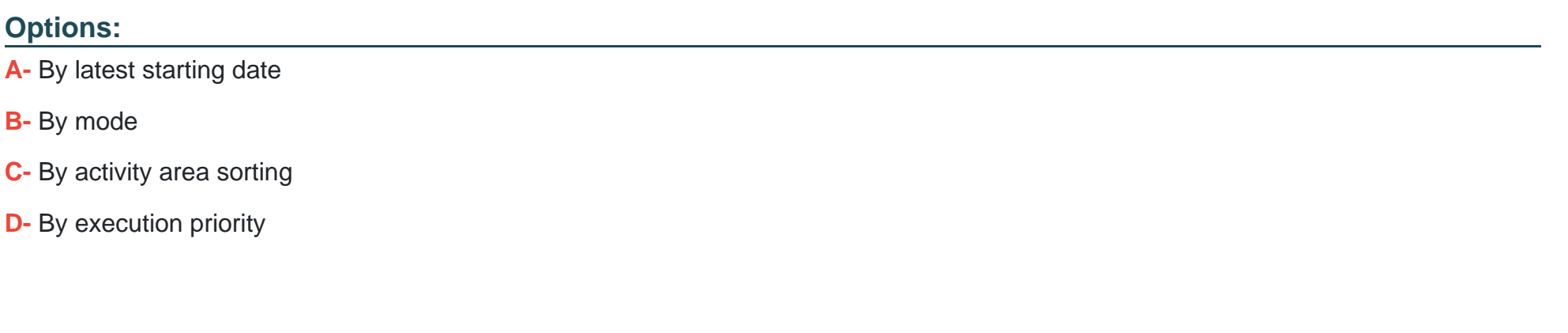

#### **Answer:**

C, D

### **Question 2**

**Question Type: MultipleChoice**

When you create a direct outbound delivery order, where can availability checks happen? Note: There are 2 correct answers to this question.

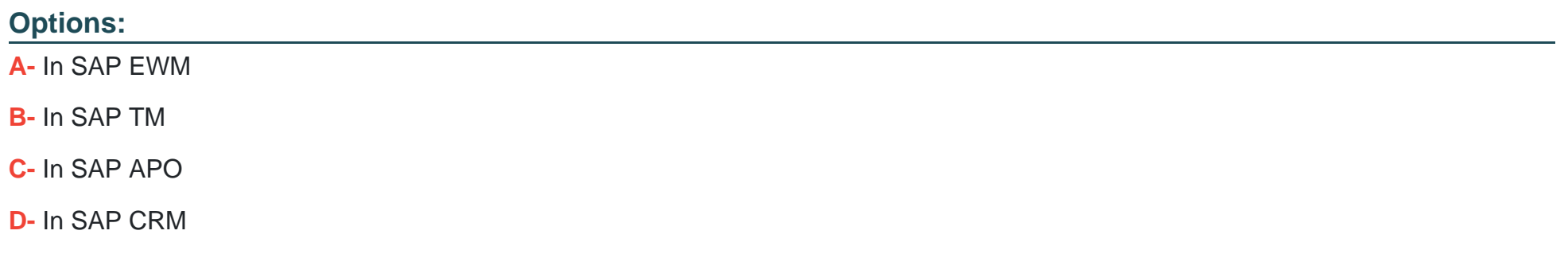

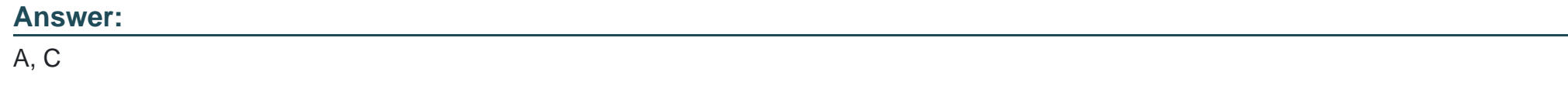

### **Question 3**

**Question Type: MultipleChoice**

Which of the following are supported with advanced production integration? Note: There are 2 correct answers to this question.

### **Options:**

- **A-** Repetitive manufacturing
- **B-** Kanban
- **C-** Production orders
- **D-** Process orders

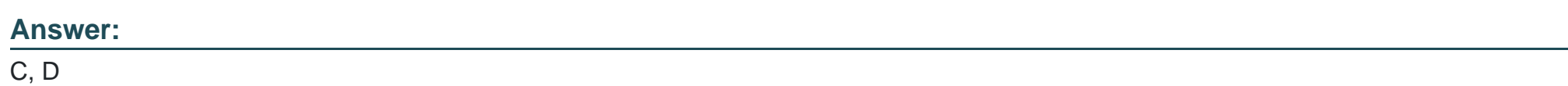

### **Question 4**

**Question Type: MultipleChoice**

What parameters can you set with slotting as well as with the ABC analysis? Note: There are 2 correct answers to this question.

**Options:** 

**A-** Putaway control indicator

- **B-** Cycle counting indicator
- **C-** Storage section indicator
- **D-** Replenishment quantities

#### **Answer:**

A, C

### **Question 5**

#### **Question Type: MultipleChoice**

For quality inspections in decentralized SAP EWM with QM integration, you need a quality inspection rule and the inspection setup in the material master. How can you simplify the master data creation?

### **Options:**

**A-** Create the quality inspection rule and distribute it to create the inspection setup in the material master.

- **B-** Use the inspection object type 07.
- **C-** Use the inspection type 01.

**D**- Create the inspection setup in the material master and distribute it to create the quality inspection rule.

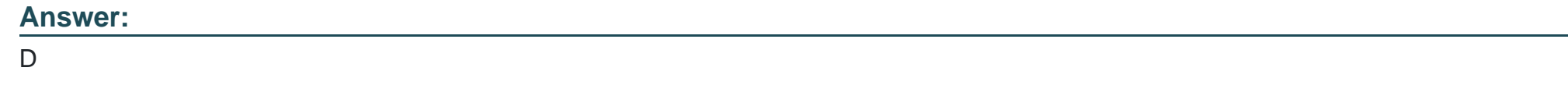

### **Question 6**

### **Question Type: MultipleChoice**

Which objects in the SAP Extended Warehouse Management (SAP EWM) application are used to map an SAP ERP warehouse to an SAP EWM warehouse? Note: There are 2 correct answers to this question.

### **Options:**

**A-** Business system

**B-** Storage location

**C-** Warehouse number

**D-** Plant

### **Question 7**

#### **Question Type: MultipleChoice**

An exception code can be triggered by the system or entered by a user. What must you assign to a customer-specific exception code?

### **Options:**

- **A-** A business context
- **B-** An internal exception code
- **C-** A workflow as follow-on action
- **D-** A process step

#### **Answer:**

### **Question 8**

#### **Question Type: MultipleChoice**

What can a mobile user do when working with semi-system-guided processing?

#### **Options:**

**A-** Select the batch.

- **B-** Select the handling unit to be processed.
- **C-** Select the source bin.
- **D** Create ad hoc warehouse tasks.

#### **Answer:**

B

### **Question 9**

**Question Type: MultipleChoice**

What does SAP recommend for the distribution of master data information via IDoc in a system landscape with a decentralized EWM based on SAP S/4HANA.

### **Options:**

- **A-** Distribute plants and shipping points separately.
- **B-** Define reduced message types for materials, customer, and vendors.
- **C-** Use existing message types (like MATMAS, DEBMAS).
- **D-** Define a distribution model with the Core Interface (CIF).

### **Answer:**

D

## **Question 10**

**Question Type: MultipleChoice**

At which level do you configure two-step picking?

### **Options:**

- **A-** Activity area
- **B-** Warehouse number
- **C-** Storage section
- **D-** Storage type

### **Answer:**

B

To Get Premium Files for C\_S4EWM\_2020 Visit

[https://www.p2pexams.com/products/c\\_s4ewm\\_20](https://www.p2pexams.com/products/C_S4EWM_2020)20

For More Free Questions Visit [https://www.p2pexams.com/sap/pdf/c-s4ewm-20](https://www.p2pexams.com/sap/pdf/c-s4ewm-2020)20